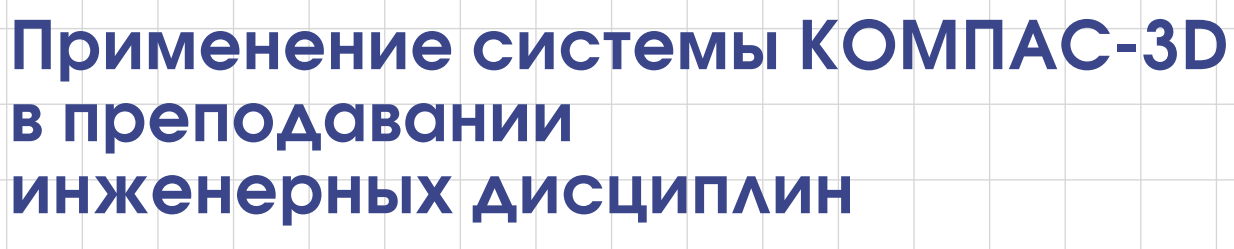

Наталия Сторчак

Широкое внедрение компьютерных технологий в производство предполагает подготовку квалифицированных специалистов, способных использовать современные системы автоматизированного проектирования.

Город Волжский — это один из крупнейших промышленных городов Нижнего Поволжья, и подготовка высококвалифицированных инженеров является одной из актуальных задач. Волжский политехнический институт (филиал Волгоградского ГТУ) одним из первых ввел в программу обучения дисциплины «Машинная графика», «Компьютерная графика» и «Инженерная и компьютерная графика». Целью данных дисциплин является изучение компьютерного проектирования на базе известных графических программ. Преподавание компьютерной графики в Волжском политехническом институте осуществляется на кафедре механики. Одной из базовых программ, используемых в учебном процессе, является система автоматизированного проектирования КОМПАС-3D.

 КОМПАС-3D — это отечественный программный продукт, позволяющий не только автоматизировать создание конструкторских документов, но и выполнять их в строгом соответствии с ЕСКД, что отличает его от ведущих иностранных систем проектирования.

По данной программе преподавателями ВПИ разработаны учебные пособия и лабораторные практикумы, рекомендованные Учебно-методическим объединением вузов по образованию в области автоматизированного машиностроения в качестве учебных пособий для студентов, обучающихся по направлению «Конструкторско-технологическое обеспечение машиностроительных производств».

Как правило, современные студенты не знакомы с такими инструментами, как кульман, циркуль, рейсшина и т.п. Теперь в конструкторской практике все чаще используются не циркуль и линейка, а компьютер, специализированные программы, графопостроители. Утратило актуальность и исполь-

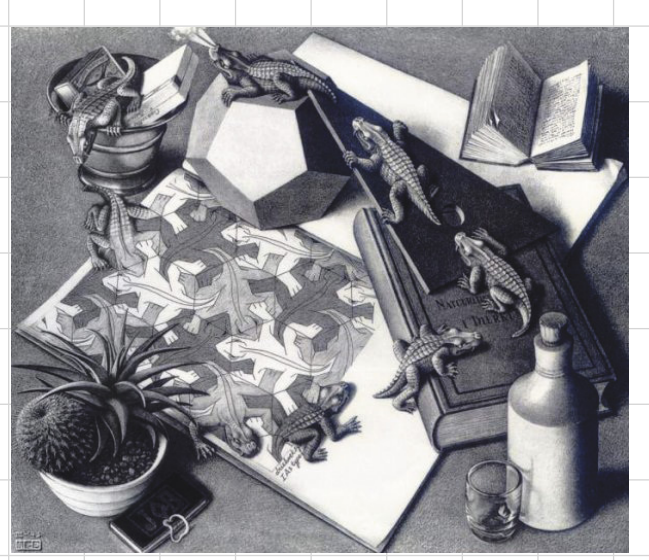

Рис. 1. Гравюра М. К. Эшера «Рептилии»

зование аксонометрии (наглядного проецирования на некоторую плоскость). Создание объемных моделей с помощью специальных программ — куда более легкий и удобный способ увидеть пространственную фигуру. Еще в начале XX века знаменитый голландский художник Мориц Корнилис Эшер пытался в своих гравюрах соединить плоские и пространственные изображения (рис. 1).

Компьютер и систему КОМПАС-3D можно представить как некий электронный кульман, который позволяет получать более качественную и точную конструкторскую документацию за более короткий срок.

Задача преподавателя — научить студентов не только использовать различные команды в построении чертежа, но и применять определенные методики, например построение графических образов с помощью слоев или вспомогательных линий.

Трехмерное моделирование стало активно развиваться с начала 1990-х годов. К сожалению, еще многие конструкторы, инженеры и преподаватели, особенно старшего поколения, недооценивают возможности виртуальной модели в разработке нового изделия и воспринимают этот процесс как некую игру, детское развлечение. Однако плоское проектирование неестественно для человека и требует достаточно сложной подготовки. Мы живем в окружении трехмерных объектов и мыслим в трехмерном пространстве. Нам легче воспринимать виртуальную объемную модель, нежели при прочтении плоского чертежа воображать трехмерное тело.

Новое направление компьютерной графики — 3D-моделирование, в основе которого лежит не чертеж, а трехмерная геометрическая модель, получило широкое распространение в самых разных об-

## **Наталия Сторчак**

Доцент кафедры механики,<br>Волжский политехнический институт (филиал) ФГБОУ ВПО ВолгГТУ, г. Волжский.

ластях человеческой деятельности. Поэтому в процессе обучения в нашем вузе значительное внимание уделяется методикам построения трехмерных моделей деталей и моделей сборочных единиц. При этом особое место отводится использованию параметризации.

Нашими преподавателями разработана лабораторная работа «Создание параметрических (гибких) моделей сложной формы и построение ассоциативных видов в КОМПАС-3D». Выполняя данную работу, студенты обучаются не просто использовать программный продукт, а использовать его максимально эффективно. Им предлагается по заданным вариантам построить модель детали, после чего преподаватель меняет определенные параметры. Если в результате внесенных изменений модель перестроилась, не потеряв своего гармоничного вида, и не распалась на отдельные элементы, то считается, что студент успешно справился с заданием.

В процессе обучения инженерной графике преподаватели часто используют термин «чтение чертежей»: студенту выдается сборочный чертеж и предлагается выполнить по нему несколько чертежей отдельных деталей. Cтудент должен «прочитать» сборочный чертеж, то есть увидеть за плоскими линиями объемные тела, их конструкцию и форму.

Тема «чтения чертежей» уже на более высоком уровне продолжается в лабораторной работе «Моделирование сборок»: студенты не только учатся видеть отдельные формы и конструкции в сборочном чертеже, но и получают уникальную

## опыт использования технологий

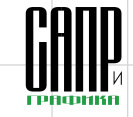

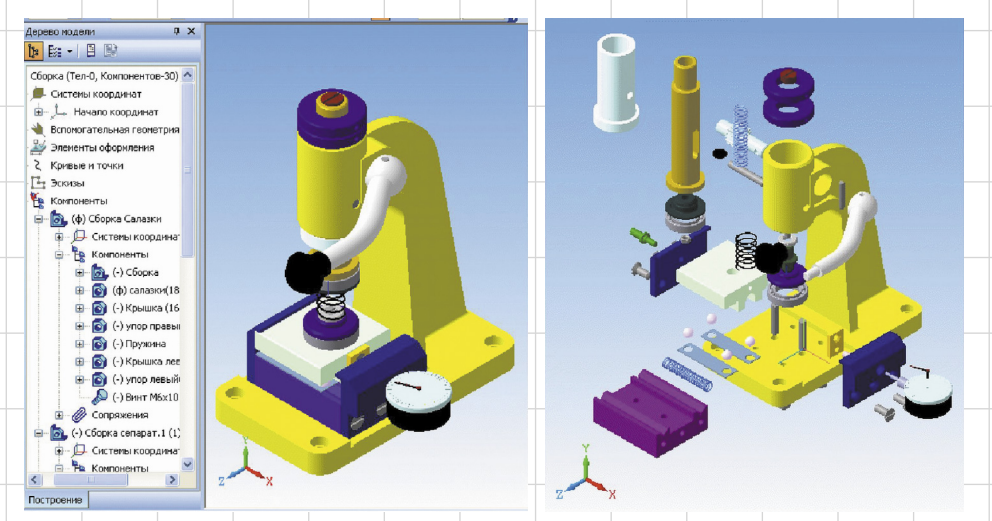

Рис. 2. Конкурсная работа «Приспособление для проверки пружин»

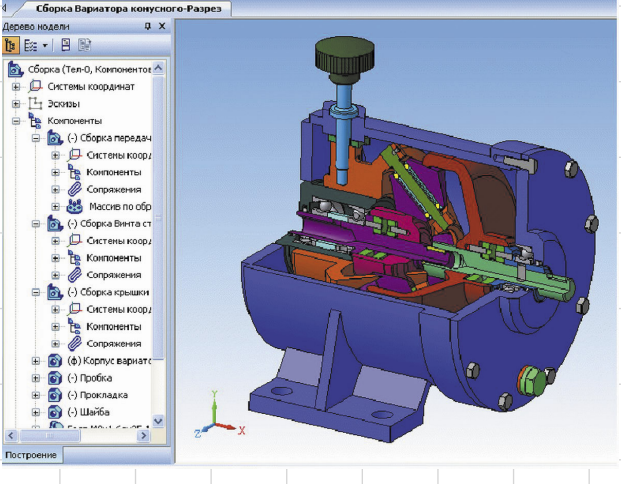

Рис. 3. Вариатор конусный

возможность создать виртуальные модели отдельных деталей и собрать их в тот или иной механизм, тем самым постигая некоторые навыки слесаря-сборщика.

Результатом такого разностороннего обучения стало активное участие наших студентов в Конкурсе Будущих Асов компьютерного 3D-моделирования, учрежденном компанией АСКОН. В 2009 и 2012 годах наши работы «Вариатор конусный» (автор проекта Виталий Платонов), «Приспособление для проверки пружин» (авторы проекта: Николай Суботин и Александр Рыльков) и «Насос 3В 40/63ГТ-ВМ» (автор проекта Никита Журкин), «До 200 деталей» (рис. 2-4).

Преподаватели Волжского политехнического института не только обучают студентов работе в системе КОМПАС-3D, но и используют возможности данного программного продукта в процессе изложения материала по начертательной геометрии и инженерной графике. Как уже говорилось, далеко не каждому дана способность видеть за изображением плоских линий объемные тела. При выполнении построений на доске студенты часто не понимают их смысла. И в данном случае КОМПАС-3D становится для преподавателя настоящим помощником. В системе мы имеем возможность одновременно построить комплексный чертеж гиперболического параболоида на доске и увидеть его в объеме на плазменной панели или экране компьютера.

задач, которые считаются наиболее сложными в инженерной графике, с помощью трехмерных моделей можно показать студентам сечение

заняли первые места в номинации

При рассмотрении позиционных

геометрических тел плоскостями и сферами, а также линии пересечения различных поверхностей.

КОМПАС-3D используется преподавателями и в научных исследованиях. С помощью этой САПР разработана новая методика определения площади контакта вала с поверхностью подшипника скольжения и объем износа вала. Методика достаточно проста и не требует сложных расчетов, при этом позволяет получать необходимые величины с большей точностью.

САПР КОМПАС-3D позволяет моделировать реальные вкладыши подшипников скольжения с учетом их разнотолщинности, полученной в процессе изготовления. При этом различную толщину могут иметь не только два вкладыша, но и один вкладыш по различным сечениям. Соединяя модели вкладышей в условную втулку и определяя положение центра масс, можно подобрать варианты, в которых центр масс будет иметь наименьшее отклонение от теоретической модели, и тем самым определить наиболее благоприятные сочетания вкладышей для оптимизации работы ДВС и других механизмов и машин, в которых применяются подшипники скольжения.

Осуществляя процесс обучения, необходимо помнить, что развитие науки и техники требует постоянной корректировки и совершенствования рабочих программ. Внедрение системы КОМПАС-3D в учебный процесс дает возможность вести обучение на качественно новом уровне. Студенты, изучающие данную программу в рамках дисциплин «Машинная графика» и «Компьютерная графика» (рис. 5), становятся специалистами высокого класса, обладающими всеми необходимыми в современных условиях профессиональными навыками.

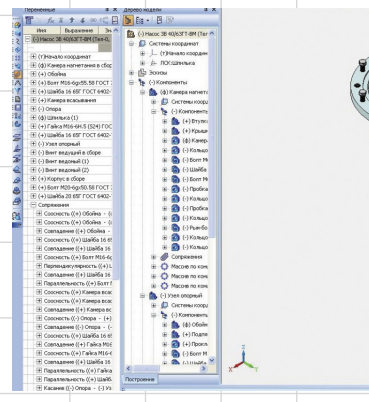

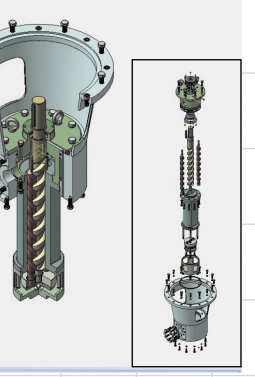

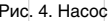

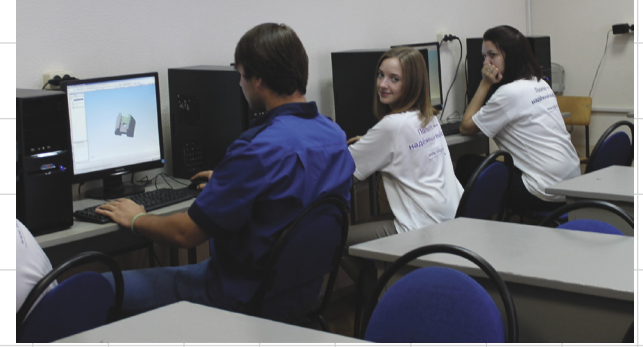

Рис. 4. Насос Рис. 5. Учебный класс